MORPX Inc. [www.morpx.com](http://www.morpx.com)

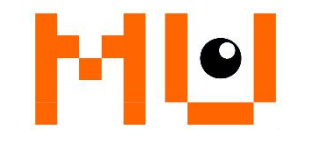

MU Vision Sensor 3

MakeCode IDE Extension

User Manual

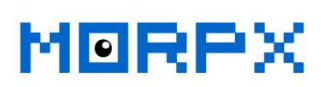

2020/1/16

## **Disclaimer & Copyright**

• The information in this manual applies to the MU Vision Sensor 3 produced by Morpx Inc. Please check the Morpx Inc's website **<http://www.morpx.com>** for the latest version of the firmware and library functions. Updates are subject to change without notice.

• Please read this manual carefully before using MU Vision Sensor and make sure you understand it, incorrect operation may cause the device to stop working , worse detection results, or even damaging the device.

• Morpx Inc will not warrant the damage caused by unauthorized repair or modification of electronic components on the product.

• The technical solution, vision algorithms, communication protocol mentioned in this manual is developed by Morpx and protected by intellectual property rights. Noorganization or individual may copy or plagiarize the technical achievements of Morpx Inc. In case of any infringement, Morpx will take legal actions to protect its rights.

• Morpx is the registered trademark of Morpx.Inc., and MU is the registered trademark of MU Vision Sensor. All trademarks (names and patterns) presented here in the text or figures belong to the holders of the marks.

Copyrights © 2019 Morpx.Inc. All rights reserved

2

# **Notice**

This manual demonstrates how the Micro: bit can control the MU vision

sensor 3 through programming in the MakeCode IDE,

Introduction of MU Vision Sensor 3 :

https://morpx-docs.readthedocs.io/en/latest/MUVS3/introduction.html

Programming Guide:

https://morpx-

docs.readthedocs.io/en/latest/MUVS3/MUVS3\_MakeCode/index.html

More new information about programming guide:

https://makecode.microbit.org/pkg/mu-opensource/pxt-muvision

## **Revision**

1. V1.2.x extension for MakeCode IDE goes with MU vision sensor 3 with

1.1.5 or higher version firmware;

2. V1.2.x extension has passed the certification of Microsoft, that is you can type the URL "mu-opensource/pxt-muvision" to find it (not the previous URL), or input the key words to find it for example "mu" " muvision" " Al"  $etc.:$ 

### MORPX Inc.

#### [www.morpx.com](http://www.morpx.com)

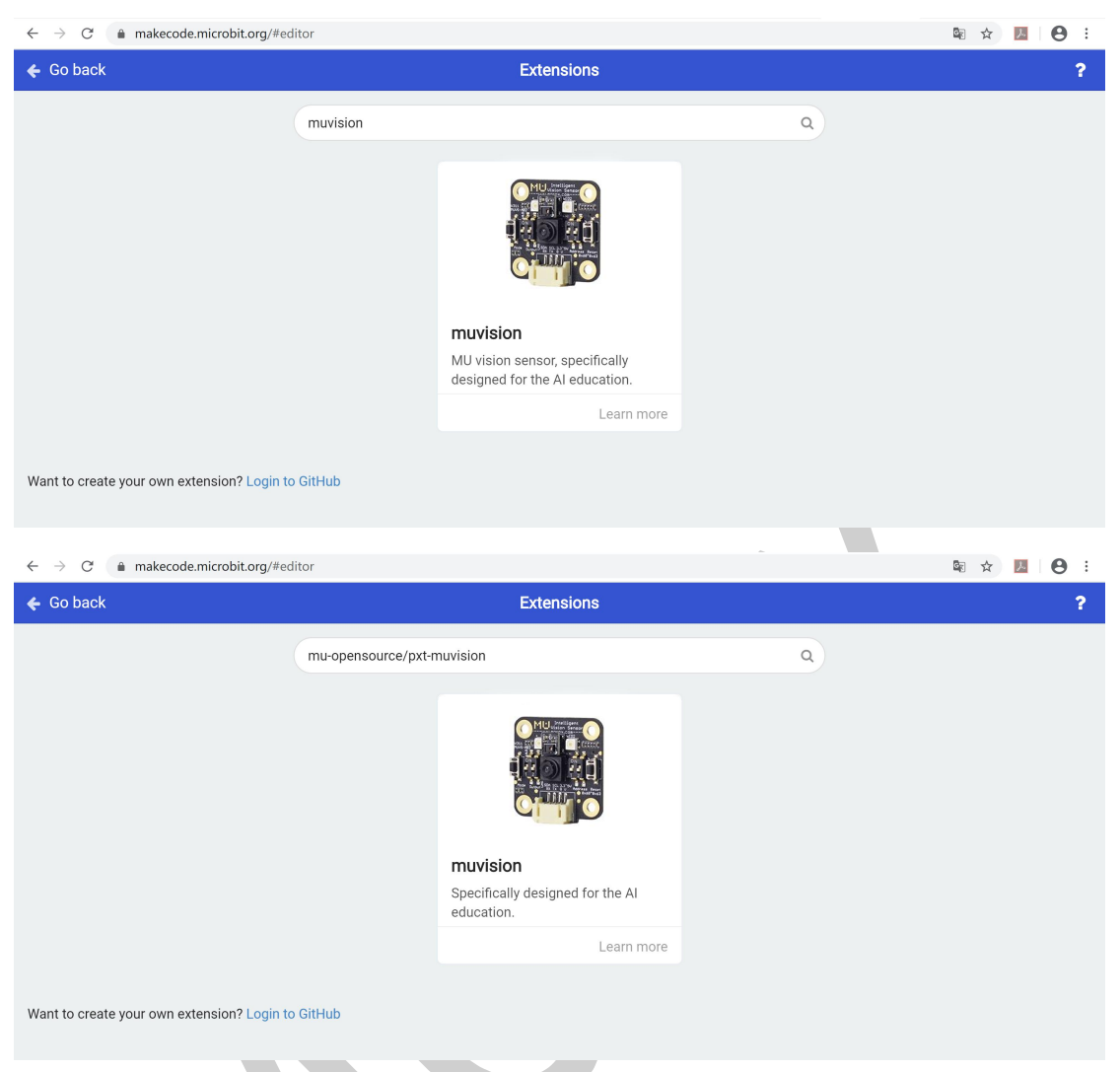

3、V1.2.x extension supports traditional Chinese , simplified Chinese and English;

**4、There are changes in the source code of the V1.2.x extension, which are not compatible with the programs compiled with the previous version. In order to use the WIFI and infrared functions, please start new projects with V1.2.x extension;**

5、Now we only provide online technical manuals ,please add the related websites to your favorites.

MORPX Inc. [www.morpx.com](http://www.morpx.com)

# **Technical Support**

Thanks for purchasing MU Vision Sensor 3, and we would like to provide continuous updating service, please check to our website: [www.morpx.com](http://www.morpx.com) regularly. Updates are subject to change without notice. You can get the latest technical information from the following websites:

GitHub: https://github.com/mu-opensource/

Official Website: <http://mai.morpx.com/page.php?a=sensor-support>

If there is any problem, you can contact us through telephone +86-571- 81958588 or by email: support@morpx.com.

Official Technical Support Official Technical Support

Wechat ID QQ ID

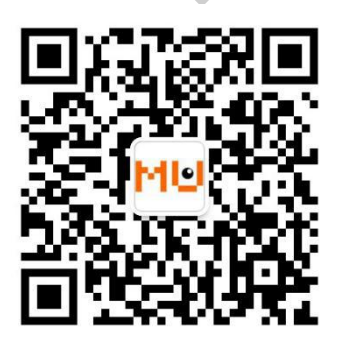

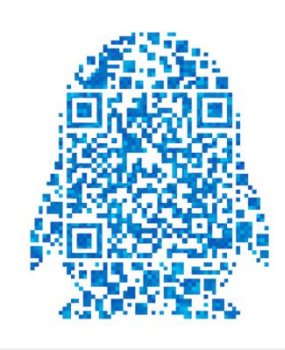

5